## **PLANO DE AULA**

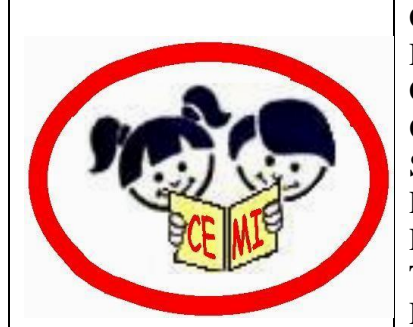

CENTRO EDUCACIONAL MUNICIPAL DE IOMERÊ Diretora: Marta Maria Falchetti Coordenadora: Tânia Gonçalves da Silva Bressan Orientadora: Marinez Zanetti Zago Secretária: Roseli Aparecida Fiuza da Rosa Civiero Professor: Cesar Dacol Disciplina: Matemática Turmas: 7ºs Anos Data: 26/08/2020

ALUNOS: Todos os matriculados nos 7ºs Anos, M1 e BS.

### **Tempo previsto para a realização:** 1 hora e 45 minutos.

### **Objetivo da aula:**

Expressar números racionais nas formas fracionárias e decimal; Ordenar númerosracionais com e sem auxílio da reta numérica; Efetuar a adição algébrica de números racionais; Determinar o produto e o quociente (quando possível) de números racionais; Calcular expressões numéricas envolvendo números racionais.

## **Habilidades:**

EF07MA10 - Comparar e ordenar números racionais em diferentes contextos e associá-los a pontos da reta numérica.

EF07MA11 - Compreender e utilizar a multiplicação e a divisão de números racionais, a relação entre elas e suas propriedades operatórias.

EF07MA12 - Resolver e elaborar problemas que envolvam as operações com números racionais.

**Formas de Avaliação**: será feita através da análise das respostas dadas pelo aluno às atividades ora propostas, bem assim como a eventual questionamento que denote uma participação mais efetiva e interessada do educando.

**Metodologias, Práticas Pedagógicas e Ferramentas:** Utilização do volume 2 da apostila do Sistema Aprende Brasil da Editora Positivo, destinada ao 7º Ano - material didático fornecido pela escola - além de fontes de pesquisa alternativas tais como: livros, imagens, sites de internet, vídeo-aulas, etc.

# **ENUNCIADOS TEÓRICOS**

## **Operações com os números racionais**

As operações com os números racionais envolvem os inteiros, as frações e os decimais.

Pertencem ao **conjunto dos [racionais](https://mundoeducacao.uol.com.br/matematica/conjunto-dos-racionais.htm)** os números positivos, negativos, decimais, frações e dízimas periódicas. Representamos esse conjunto por meio da letra Q maiúscula:

$$
\mathbb{Q} = \left\{ \frac{a}{b} \mid a \in \mathbb{Z}, b \in \mathbb{Z}^* \right\}
$$

## *Representação do conjunto.*

Lê-se: O conjunto dos números racionais é igual a x, tal que x é igual a (a) sobre (b), (a) pertence ao conjunto dos inteiros e (b) pertence ao conjunto dos inteiros com a ausência do zero.

É possível realizar as quatro operações com os números racionais. Entre essas operações, podemos destacar:

#### **Adição e subtração de frações**

#### **Primeiro caso: Frações com denominadores iguais**

Quando for necessário **[somar](https://mundoeducacao.uol.com.br/matematica/adicao-subtracao-fracoes.htm)** ou subtrair frações com denominadores iguais, some (ou subtraia) apenas os numeradores e mantenha o denominador intacto. Observe o exemplo a seguir:

• 
$$
\frac{6-4}{3} = \frac{6-4}{3} = \frac{2}{3}
$$

#### **Segundo caso: Frações com denominadores diferentes**

Quando as frações possuem denominadores diferentes, é necessário encontrar outras frações equivalentes a essas que possuam denominadores iguais. Veja:

• 
$$
\frac{10 + 12 - 3}{4 \cdot 5 \cdot 6}
$$

*Passo 1*: Calcular o **mínimo [múltiplo](https://mundoeducacao.uol.com.br/matematica/regra-pratica-para-calcular-mmc.htm) comum** entre os denominadores. O valor encontrado será o denominador comum que possibilitará substituir as frações dadas por outras com denominadores iguais. No exemplo, temos:

\n- $$
4,5,6|2
$$
\n- $2,5,3|2$
\n- $1,5,3|3$
\n- $1,5,1|5$
\n- $1,1,1|60$
\n

*Passo 2*: Reescrever as frações com o novo denominador, deixando o espaço do numerador para os números que serão encontrados no passo seguinte.

• 
$$
\frac{10+12-3}{4} = \frac{10+12-3}{5} = \frac{10+12}{50} = \frac{10}{60} = \frac{10}{60}
$$

*Passo 3*: Encontre os numeradores das novas frações. Para isso, o seguinte cálculo deverá ser feito: Para encontrar o numerador da primeira fração, divida o MMC pelo denominador da primeira fração e multiplique o resultado pelo seu numerador. O resultado obtido por esse cálculo será o numerador da primeira fração que possui denominador igual ao MMC. Repita o procedimento para todas as frações presentes na soma ou subtração.

• 
$$
\frac{10+12-3}{4} = \frac{150+144-30}{60}
$$

Observe que o novo numerador da primeira fração é 150, pois 60 dividido por 4 é 15, e 15 vezes 10 é 150. Repita o procedimento para cada fração separadamente: 60 dividido por 5 é 12, e 12 vezes 12 é 144 – numerador da segunda fração. Por fim, 60 dividido por 6 é 10, e 10 vezes 3 é 30. Logo, os numeradores do lado direito da igualdade, em ordem, são: 150, 144 e 30.

*Passo 4*: Somar as novas frações utilizando o caso anterior (de denominadores iguais). Após encontrar as novas frações, basta repetir o procedimento anterior, no qual somamos ou subtraímos os numeradores e mantemos o denominador intacto.

• 
$$
\frac{10+12-3}{4} = \frac{150+144-30}{60} = \frac{150+144-30}{60} = \frac{264}{60}
$$

**Exemplo:** *Lúcio comprou uma pizza pequena. Em um primeiro momento, comeu metade da pizza e, posteriormente, conseguiu comer mais um pedaço equivalmente à sexta parte dessa mesma pizza. Que fração representa a quantidade total de pizza que Lúcio comeu?*

**Solução**:

Basta observar que a metade é representada pela fração um meio (1/2) e que a sexta parte é representada por um sexto (1/6). Somando essas frações, teremos a quantidade ingerida por Lúcio.

 $1 + 1$ 2 6 Pelo primeiro passo, teremos: MMC  $(2.6) = 6$ . De fato, 2, 6| 2  $1, 3|3$ 1, 1| 6 Pelo segundo passo, teremos:  $\bullet$   $\underline{1} + \underline{1} = \underline{+}$ 2 6 6 6 Pelo terceiro passo, teremos:  $(6:2) \cdot 1 = 3$  e  $(6:6) \cdot 1 = 1$ •  $1 + 1 = 3 + 1$ 2 6 6 6 Pelo quarto passo, teremos:

•  $1 + 1 = 3 + 1 = 4$ 2 6 6 6 6

Logo, Lúcio comeu quatro sextos, número que, simplificado, é equivalente a dois terços (2/3) da quantidade total de pizza disponível.

## **Multiplicação de frações**

Na multiplicação de frações, devemos multiplicar os numeradores com numeradores e os denominadores com denominadores. Confira:

 $3 \times 6 = (3 \times 6) = 18 \rightarrow$ Como a fração não está na forma irredutível, temos que simplificá-la. 7 4 ( 7 x 4 ) 28  $3 \times 6 = (3 \times 6) = 18^{3} = 9$ 7 4  $(7x4)$   $28^{2}$   $14$ 

## **Multiplicação de números decimais**

Ao multiplicarmos números decimais, devemos estruturar o algoritmo. Para saber a posição da vírgula no produto obtido, contamos quantas casas decimais possui cada número decimal e deslocamos a vírgula em relação aos algarismos do produto da direita para a esquerda. Observe o exemplo:

 $2.4 \times 1.2 = \rightarrow$  Inicialmente estruture o algoritmo da multiplicação.

- 2,4 x 1,2  $+48$
- 24

 $2.88 \rightarrow$  Observe que a vírgula ficou entre os algarismos 2 e 6. Isso aconteceu porque o número 2.4 possui uma casa decimal, e o número 1,2 também possui uma casa decimal. Assim, temos, no total, duas casas decimais. Sendo assim, devemos deslocar a vírgula do produto obtido (288) duas casas da direita para a esquerda (2,88).

Poderíamos também resolver esse exemplo por meio de frações.

 $2.4 \times 1.2 = \rightarrow$  Transforme os números decimais em frações.

 $= 24 \times 12 =$   $\rightarrow$  Multiplique os numeradores (24 x 12) e os denominadores (10 x 10). 10 10

$$
=\frac{288}{3} = \rightarrow
$$
 Faça a divisão de 288 por 100.

100  $= 2,88$ 

#### **Divisão de duas ou mais frações**

Para dividirmos duas ou mais frações, utilizamos uma regra prática: conserva-se a primeira fração, multiplicando-a pelo inverso da segunda. Recorde-se que o inverso de uma fração é dado ao trocarmos o seu denominador pelo numerador. Veja:

 $13 : 9 = 13 x 2 = 26$ 7 2 7 9 63  $1:4:2 = (1:4):2 = (1 \times 5):2 = 5:2 = 5 \times 6 = 30^{2} = 15$ 2 5 6 (25) 6 (2 x 4) 6 8 6 8 x 2  $16^{2}$  8

### **Divisão de dois ou mais números decimais**

Para realizar a divisão de números decimais, devemos igualar a quantidade de casas decimais dos números e efetuar a divisão. Confira o exemplo abaixo:

1,23 : 0,5 = → O número 1,23 possui duas casas decimais, e o número 0,5 possui uma casa decimal. Para igualar a quantidade de casas decimais, devemos multiplicar ambos os números pelo termo decimal, ou seja, 10, 100, 1000..., que possui a maior quantidade de casas decimais. Sendo assim, temos que multiplicar 1,23 e 0,5 por 100.

 $(1,23 \times 100)$ :  $(0,5 \times 100) = 123$ :  $50 \rightarrow$  Utilizando o algoritmo da divisão, temos 123 : 50.

123 |50 - 100 2,46

230  $-200$ 300 - 300  $\Omega$  $1,23:0,5=2,46$ 

Veja agora como transformar os números decimais do exemplo anterior em frações:

 $1,23 : 0,5 = \rightarrow$  Transforme os números decimais em frações.

 $= 123 : 5 = \rightarrow$  Aplicando a regra aprendida anteriormente, conserve a primeira fração e

100 10 multiplique-a pelo inverso da segunda.

- $= 123$  x  $10 = \rightarrow$  Faca o produto dos numeradores e dos denominadores.
- 100 5
- $= 1230 = \rightarrow$  Realize a divisão de 1230 por 500.
- 500
- $= 2,46$

**Expressões numéricas com racionais**

As **operações matemáticas** estudadas no Ensino Fundamental são: adição, subtração, [multiplicação,](https://brasilescola.uol.com.br/matematica/multiplicacao-numeros-inteiros.htm) [divisão,](https://brasilescola.uol.com.br/matematica/o-resto-divisao.htm) [potenciação](https://brasilescola.uol.com.br/matematica/potenciacao-numeros-reais.htm) e [radiciação.](https://brasilescola.uol.com.br/matematica/calculo-raizes-nao-exatas.htm) A ordem em que elas devem ser resolvidas em uma **expressão numérica** é a seguinte:

### **→ Potenciação e radiciação**

Em uma **expressão numérica**, sempre resolva primeiro as potências e raízes antes de qualquer outra operação matemática. A única exceção é para o caso em que aparecem colchetes, chaves ou parênteses. Vale ressaltar que, entre potências e raízes, não há **prioridade.**

### → **Multiplicação e divisão**

Em segundo lugar, quando não houver mais potências ou raízes, devem ser feitas as multiplicações e divisões. Entre essas duas, também não há **prioridade**. Realize aquela que aparecer primeiro ou que facilitará os cálculos.

#### **→ Adição e subtração**

Por último, realize as somas e diferenças. Também não há **prioridade** entre elas. Resolva-as na ordem em que aparecerem.

#### **Ordem entre colchetes, chaves e parênteses**

Em algumas **expressões numéricas**, uma parte da expressão pode ter prioridade em relação às outras. Essa parte deve ser separada com parênteses, chaves e/ou colchetes. A **prioridade** em que as operações devem ser feitas é a seguinte:

#### **→ Parênteses**

Em primeiro lugar, devem ser feitas todas as **operações** que estiverem dentro dos parênteses. Se houver muitas operações, a ordem que deve ser seguida é a **das operações,** dada anteriormente.

#### **→ Colchetes**

Em segundo lugar, as **operações** que estiverem dentro de colchetes deverão ser feitas também de acordo com a ordem das operações dada anteriormente.

Lembre-se apenas de que os parênteses aparecem sozinhos ou dentro de colchetes. Nesse caso, quando sobrar apenas um número dentro dos parênteses, estes podem ser eliminados.

#### **→ Chaves**

Por último, as operações dentro de chaves também devem ser realizadas de acordo com a **ordem das operações**.

#### **Exemplo:**

$$
\{15 + [(7 - 100:10^2) + (16:14 - 4)]^2 + 10\} \cdot 3
$$

Observe que existem dois parênteses dentro de colchetes. Qualquer um dos dois pode ser feito primeiro ou ambos podem ser realizados ao mesmo tempo, desde que não se misturem os cálculos para cada um. Faremos na ordem em que aparecem. Isso é o mais indicado a ser feito.

Assim, para os primeiros parênteses, faremos a potência; depois, a divisão e, por fim, a subtração:

$$
{15 + [(7 - 100:102) + (16:14 - 4)]2 + 10} \cdot 3
$$
  

$$
{15 + [(7 - 100:100) + (16:14 - 4)]2 + 10} \cdot 3
$$
  

$$
{15 + [(7 - 1) + (16:14 - 4)]2 + 10} \cdot 3
$$
  

$$
{15 + [(6) + (16:14 - 4)]2 + 10} \cdot 3
$$

Nesse caso, os parênteses podem ser eliminados.

 ${15 + [6 + (16:\sqrt{4} - 4)]^2 + 10}$ .3

Agora os parênteses seguintes. Primeiro, a raiz quadrada; depois, divisão e subtração.

$$
{15 + [6 + (16:2 - 4)]2 + 10} \cdot 3
$$
  
\n
$$
{15 + [6 + (8 - 4)]2 + 10} \cdot 3
$$
  
\n
$$
{15 + [6 + (4)]2 + 10} \cdot 3
$$
  
\n
$$
{15 + [6 + 4]2 + 10} \cdot 3
$$

Note que, dentro dos colchetes, sobrou apenas uma adição. Depois de realizá-la, o número que sobrar deverá ser elevado ao quadrado. Assim, obteremos:

$$
\{15 + [10]^2 + 10\} \cdot 3
$$
  

$$
\{15 + 100 + 10\} \cdot 3
$$

Agora, falta apenas realizar os cálculos dentro das chaves e multiplicar o resultado por 3:

 ${15 + 100 + 10} \cdot 3$ 125·3 375

## **ATIVIDADES**

Após a leitura atenta dos enunciados teóricos acima, assistir aos vídeos abaixo recomendados, resolver as atividades e os exercícios propostos nas páginas 58 a 60 do volume 2 da apostila do Sistema Aprende Brasil da Editora Positivo direcionada ao 7º Ano.

Lembre-se: todas as atividades aqui citadas serão avaliadas, por isso, é IMPRESCINDÍVEL que, após feitas, sejam encaminhadas – obrigatoriamente - para o aplicativo Google Classroom/Sala de Aula.

Para auxiliar nesse processo de aprendizagem, anexamos as vídeo-aulas sobre Multiplicação e Divisão de Números Inteiros, Multiplicação e Divisão de Números Inteiros – Atividade, Multiplicação e Divisão e Multiplicação e Divisão - Atividade, editadas pelo Sistema Aprende Brasil da Editora Positivo, cujos endereços eletrônicos são os seguintes:

[https://drive.google.com/file/d/1Chf5CpSHgI\\_ok2RIkubxOXpFkYND52gZ/view?usp=sharing.](https://drive.google.com/file/d/1Chf5CpSHgI_ok2RIkubxOXpFkYND52gZ/view?usp=sharing)

[https://drive.google.com/file/d/1Chf5CpSHgI\\_ok2RIkubxOXpFkYND52gZ/view?usp=sharing.](https://drive.google.com/file/d/1Chf5CpSHgI_ok2RIkubxOXpFkYND52gZ/view?usp=sharing)

[https://drive.google.com/file/d/1dRcJkSWt1WFx8adKsZq7CcoVd8fMVymw/view?usp=sharing.](https://drive.google.com/file/d/1dRcJkSWt1WFx8adKsZq7CcoVd8fMVymw/view?usp=sharing)

[https://drive.google.com/file/d/1dRcJkSWt1WFx8adKsZq7CcoVd8fMVymw/view?usp=sharing.](https://drive.google.com/file/d/1dRcJkSWt1WFx8adKsZq7CcoVd8fMVymw/view?usp=sharing)

Quaisquer dúvidas e/ou questionamentos poderão ser feitos em qualquer um dos endereços eletrônicos abaixo:

WhatsApp – 49 9972 4950, ou e-mail [cesardacol@iomere.edu.sc.gov.br](mailto:cesardacol@iomere.edu.sc.gov.br)